Wir fördern Wirtschaft

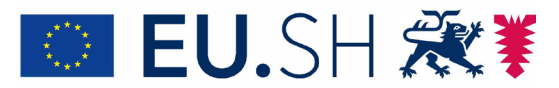

Durch die Europäische Union - Europäischer Fonds für regionale Entwicklung (EFRE), REACT-EU als Teil der Reaktion der EU auf die Covid-19-Pandemie finanziert.

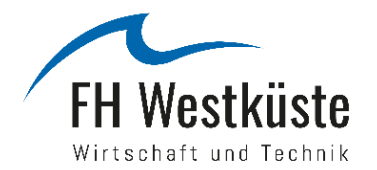

## Landesweites Digitales Besuchermanagement für den Tourismus in Schleswig-Holstein (LAB-TOUR SH)

**The Committee State of Auditorial Action** 

*Informationsveranstaltung, 13.12.2022*

Bildquelle: DALL-E 2

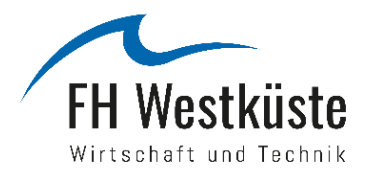

## **Agenda**

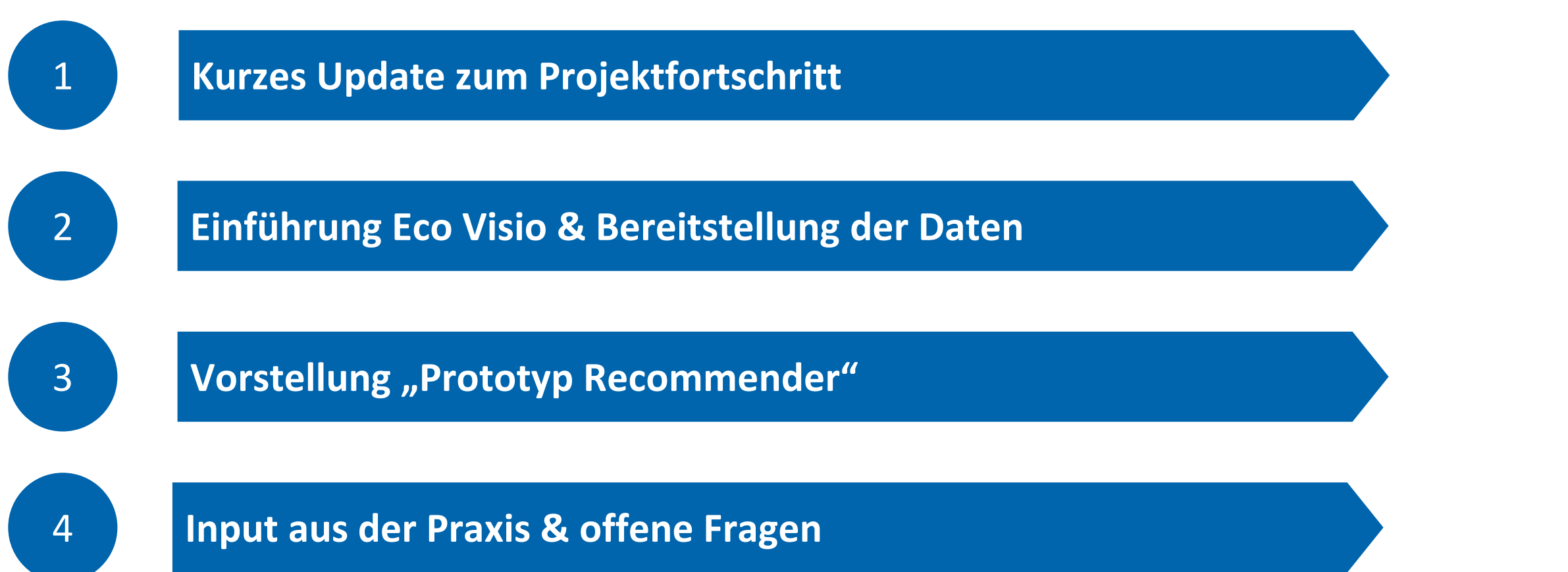

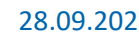

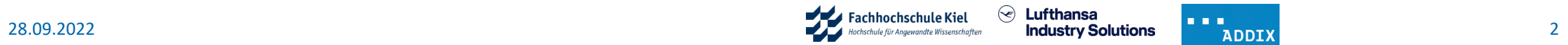

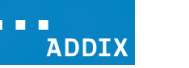

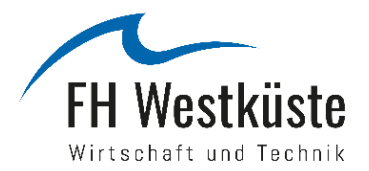

#### **1 Kurzes Update zum Projektfortschritt**

#### **Lokale Sensorik**

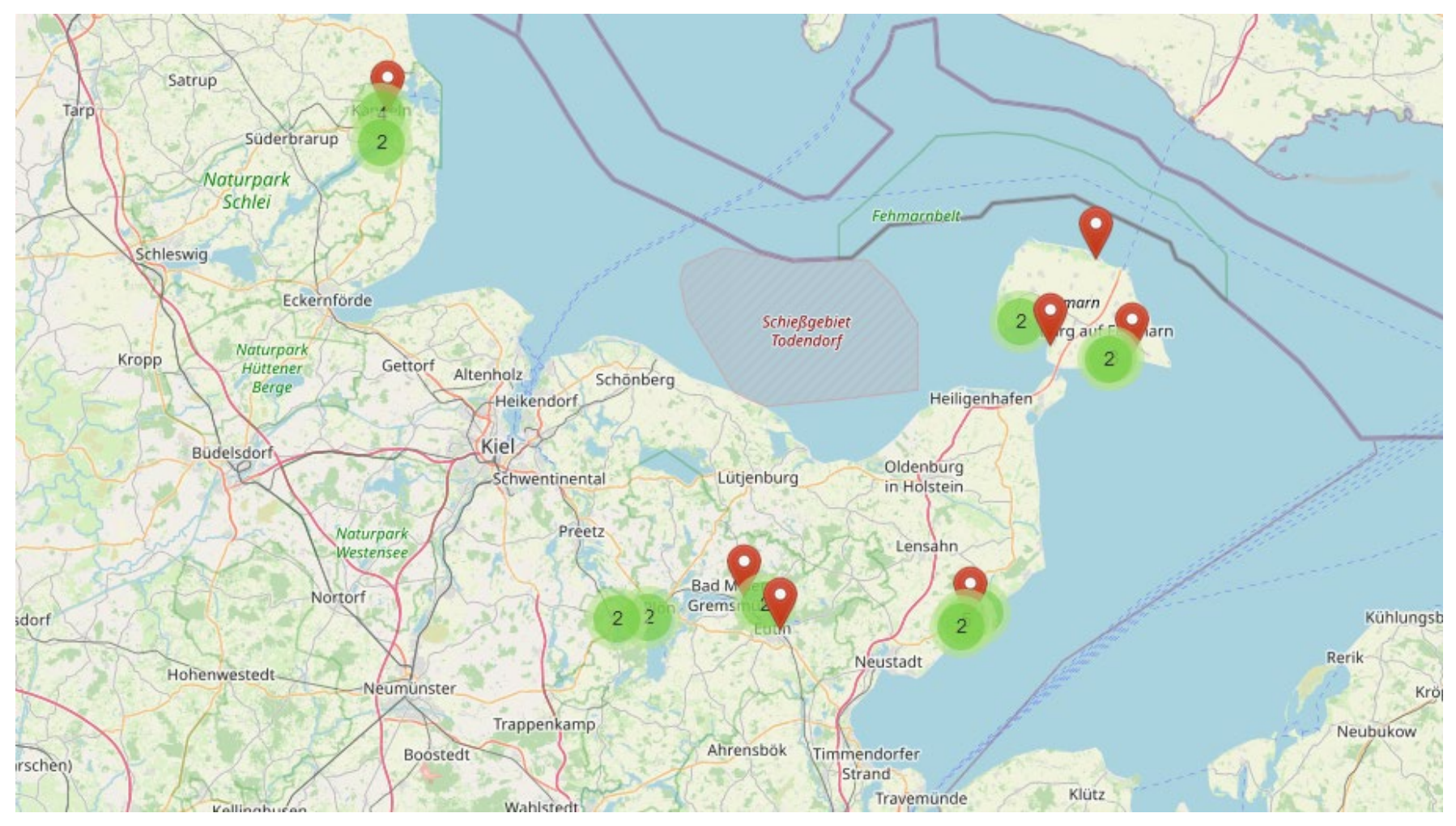

# **36 von 51**

**Sensoren installiert**

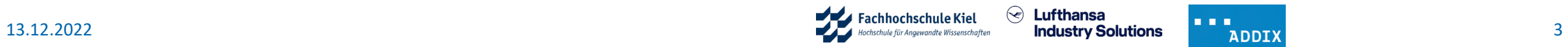

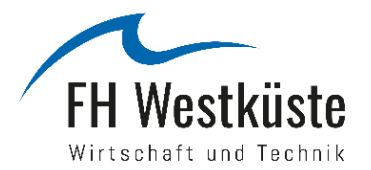

 $\prec$ 

## **1 Kurzes Update zum Projektfortschritt**

#### **Globale Sensorik**

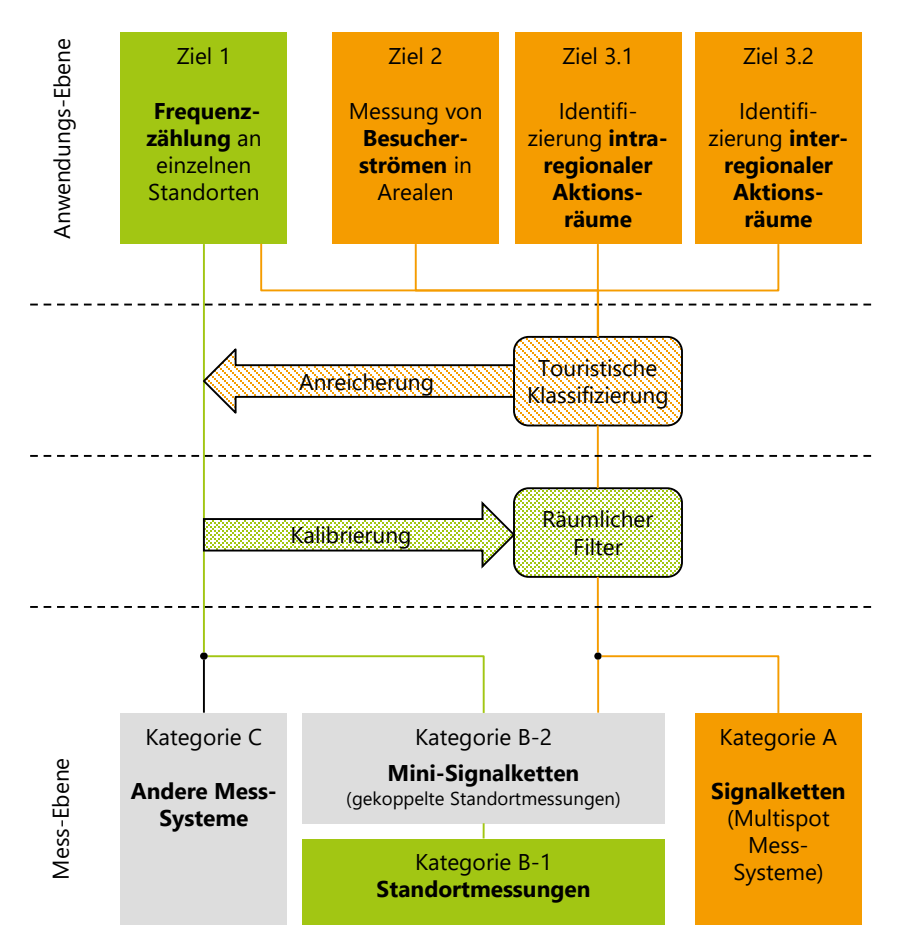

Forschungsansatz: **Anreicherung der lokalen**<br>Anreicherung der lokalen **Anreicherung der lokale**<br>Frequenzdaten mit Big Data

Kalibrierung der Big Data mit librierung der Dis Diction<br>Jokalen Frequenzdaten

Schmücker, D. und Reif, J. (2022): Digitale Besuchermessung im Tourismus. Ziele und Methoden. UVK.

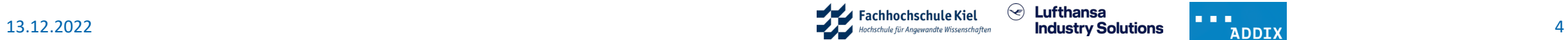

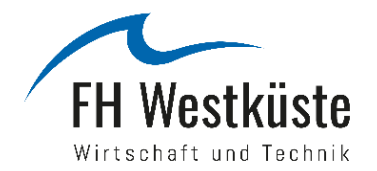

#### **1 Kurzes Update zum Projektfortschritt**

**Globale Sensorik**

**38**

**Polygone zur Erfassung globaler Daten in Schleswig-Holstein**

Daten zu: Volumen, Aufenthaltsorte vor dem Jolumen, Aufenthaltsonce Corpolity<br>Polygon und nach dem Polygon,<br>Le Klassifizierung, Alter Polygon und nach dem Forschipter<br>Touristische Klassifizierung, Alter sche Klassen<br>und Geschlecht

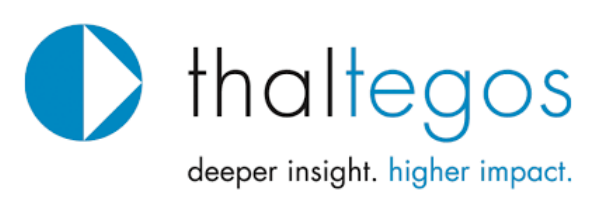

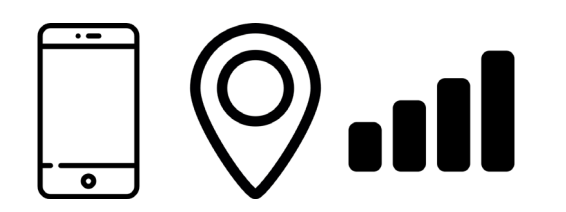

**App-basierte Location Events des GPS-Empfängers im Smartphone** and and the settlement of the Beispiel-Polygon: Großparkplatz Kappeln<br> **GPS-Empfängers im Smartphone** 

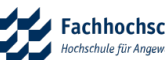

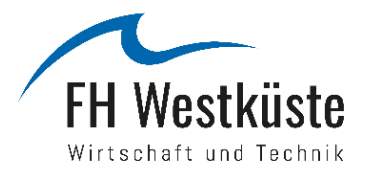

### **1 Kurzes Update zum Projektfortschritt**

#### **Datenarchitektur LAB-TOUR SH**

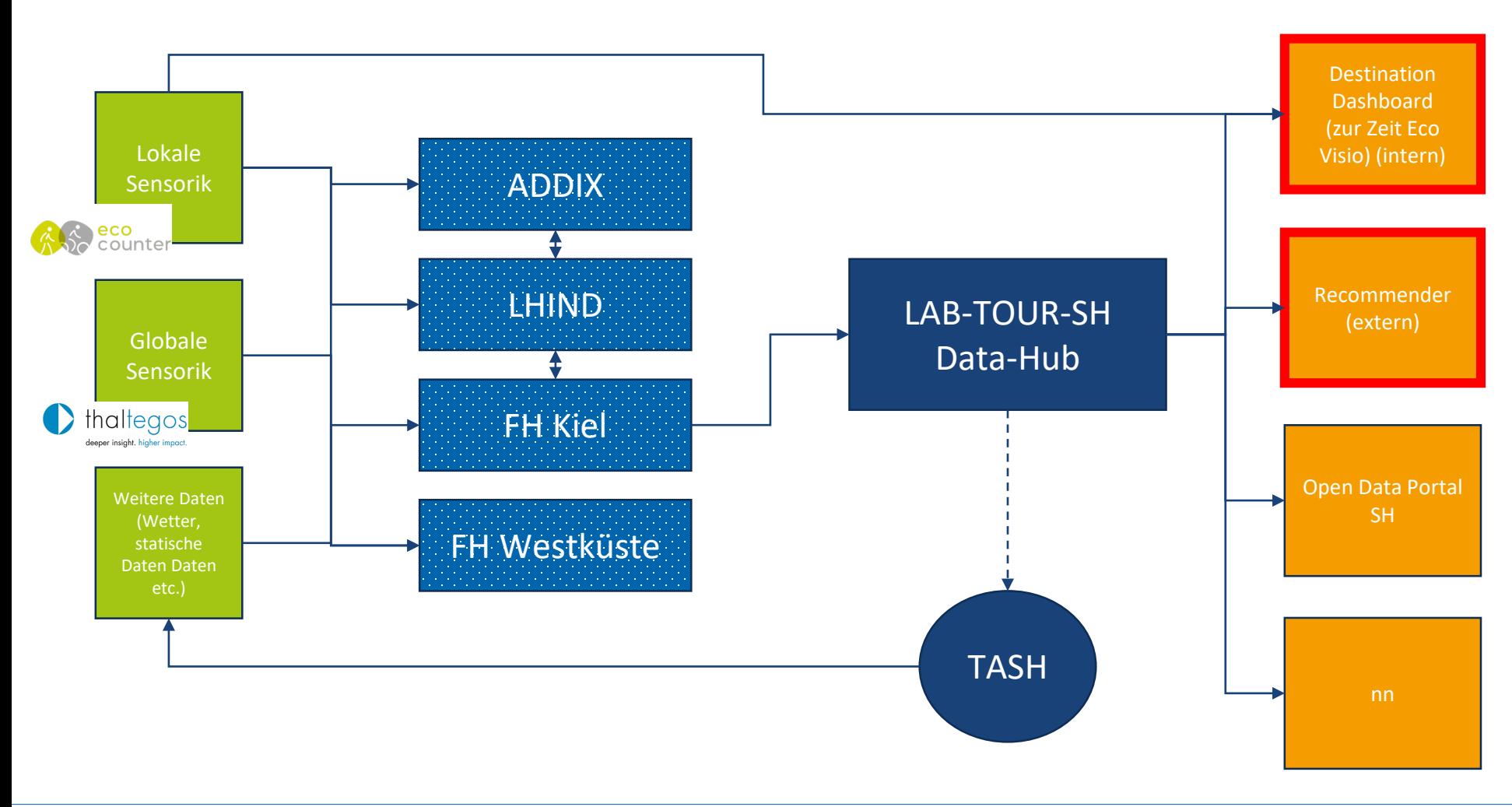

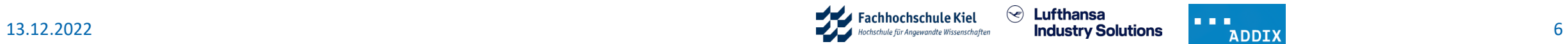

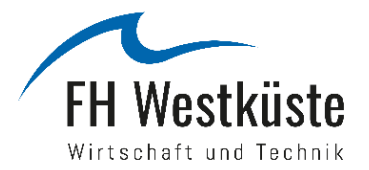

#### **2 Einführung Eco Visio & Bereitstellung der Daten**

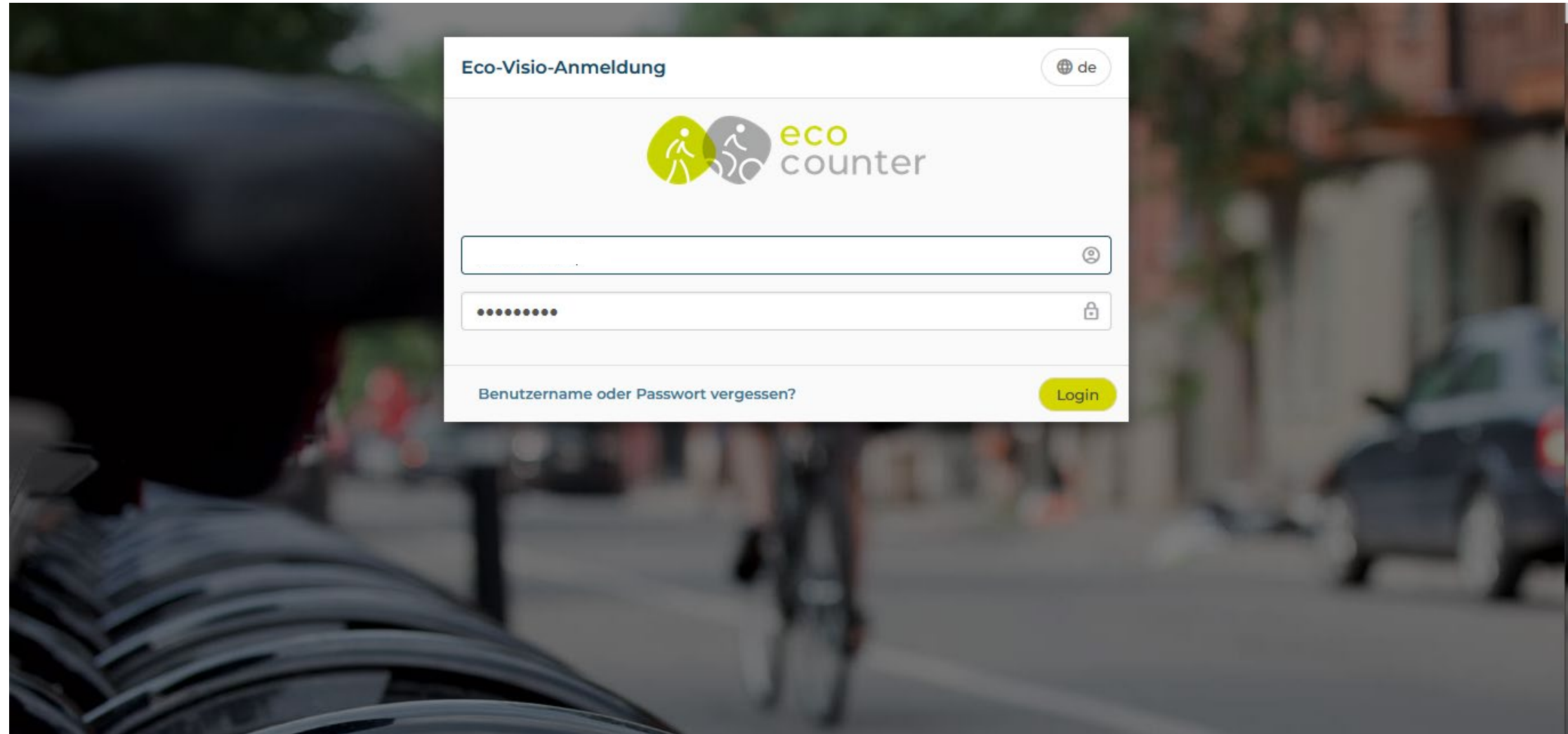

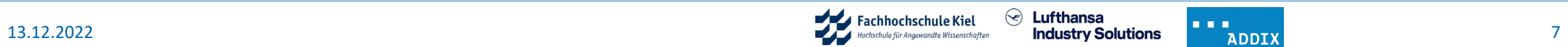

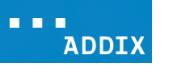

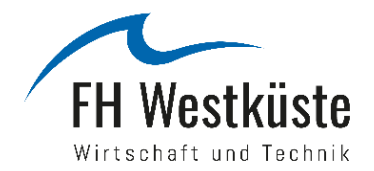

#### **2 Einführung Eco Visio & Bereitstellung der Daten**

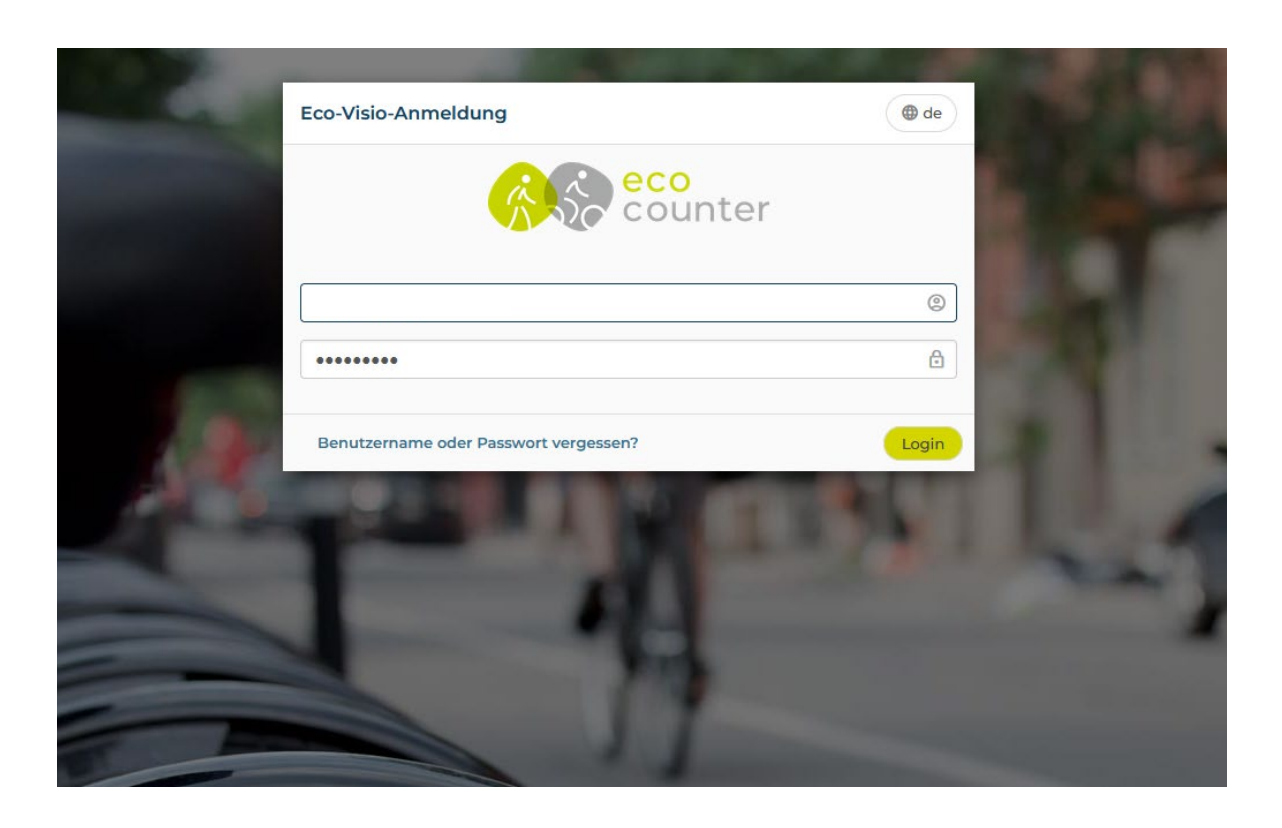

#### **Zugang zu Eco Visio**

- 1. Teilen Sie uns bitte per Mail mit, wer von Ihrer Organisation einen Zugang erhalten soll.
- 2. Wir legen Ihnen anschließend einen personalisierten Account an.
- 3. Sie erhalten eine E-Mail, um Ihren Account zu aktivieren.
- 4. Sie sehen nur die Daten aus Ihrem Use Case.

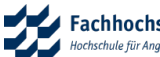

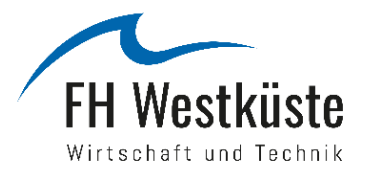

#### **3 Vorstellung Prototyp**

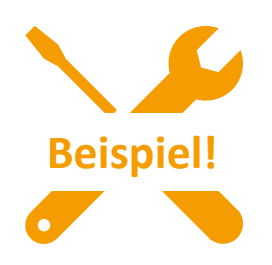

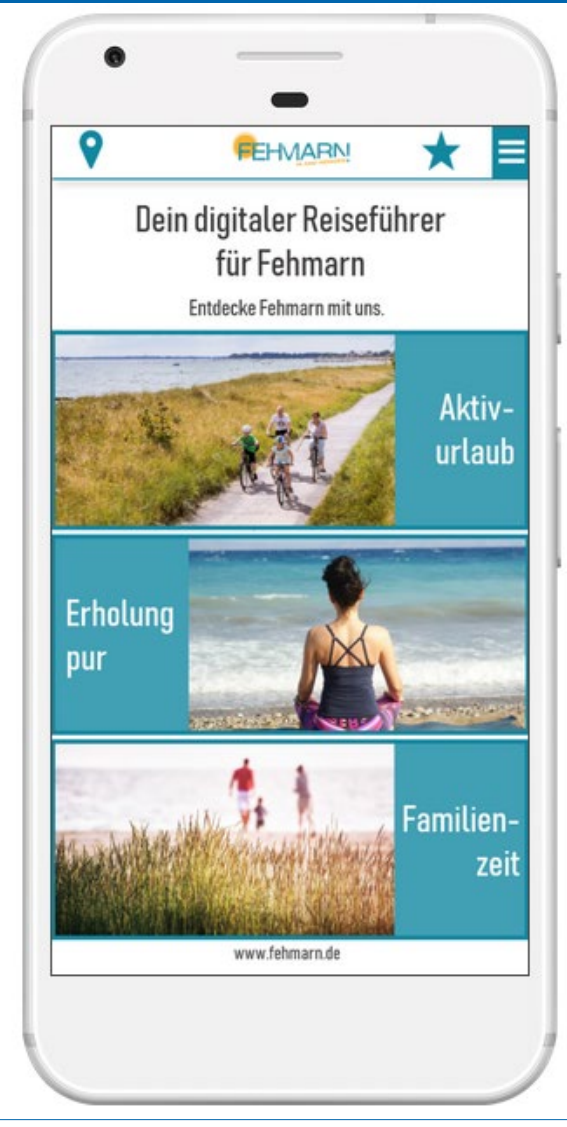

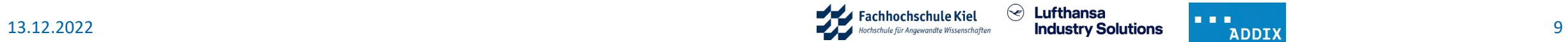

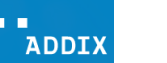

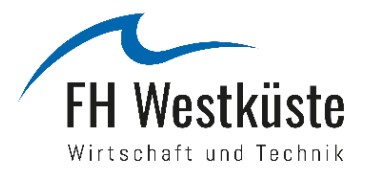

Ihre **Unterstützung und Einschätzung** ist gefragt

- Welche **Alternativen** sind für die POIs gewünscht?
- Sollen die Empfehlungen **räumlich** und/oder **thematisch** ähnlich sein?
- Gibt es **Alternativvorschläge**, die priorisiert angezeigt werden sollen?
- Gibt es POIs, die **nicht** als Alternativvorschläge angezeigt werden sollen?
- Gibt es weitere Features, die Sie gerne im Recommender hätten?
- Haben Sie Feedback und Anregungen zum bisherigen Aufbau des Prototyps?
- Gerne **weitere** Anregungen

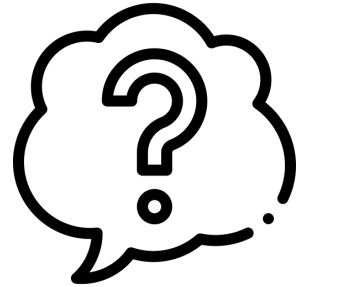

Ihre Rückmeldungen gerne formlos per Mail bis zum **20.01.2023** an [engelhardt@fh-westkueste.de](mailto:engelhardt@fh-westkueste.de). Danke!

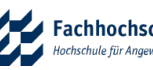

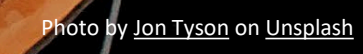

粉

 $z_{\rm{c}}$ 

美

邋

 $\frac{1}{2}$ 

卷

FR.

Gibt es Fragen?

n

J.

dis.

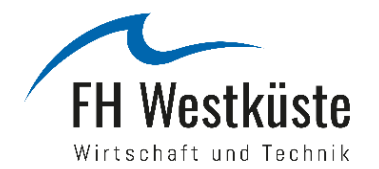

## Vielen Dank für Ihre Aufmerksamkeit!

- **Prof. Dr. Eric Horster, horster@fh-westkueste.de**
- Prof. Dr. Julian Reif, reif@fh-westkueste.de

 $\overline{\phantom{a}}$ 

**Schlussworte**

- Denise Engelhardt, B.A., engelhardt@fh-westkueste.de
- Nele Höftmann, B.A., hoeftmann@fh-westkueste.de